# **SimpleSAMLphp** making things simple

## Victoriano Giralt

Central Computing Facility University of Málaga

Melbourne October 3rd 2008

<span id="page-0-0"></span>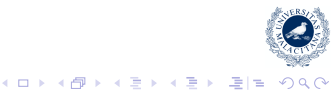

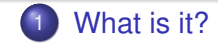

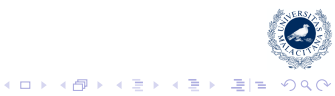

Victoriano Giralt [SimpleSAMLphp](#page-0-0)

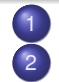

1 [What is it?](#page-6-0) 2 [What is it useful for?](#page-18-0)

- [Use cases](#page-18-0)
- **•** [Protocolos](#page-36-0)

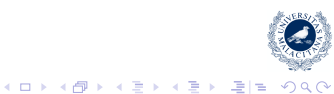

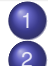

[What is it?](#page-6-0)

- 2 [What is it useful for?](#page-18-0)
	- [Use cases](#page-18-0)
	- **•** [Protocolos](#page-36-0)
- 3 [How is it implemented?](#page-53-0)
	- [Abstraction](#page-53-0)
	- **•** [Autentication](#page-59-0)
	- **•** [Sessions](#page-67-0)
	- **•** [Framework](#page-75-0)

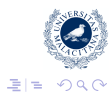

K ロ ▶ K 御 ▶ K ヨ ▶ K ヨ ▶

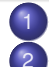

[What is it?](#page-6-0)

- [What is it useful for?](#page-18-0)
	- [Use cases](#page-18-0)
	- **•** [Protocolos](#page-36-0)
- 3 [How is it implemented?](#page-53-0)
	- [Abstraction](#page-53-0)
	- **•** [Autentication](#page-59-0)
	- **•** [Sessions](#page-67-0)
	- **•** [Framework](#page-75-0)
- 
- [How does it work?](#page-82-0)
- **•** [Scalability](#page-82-0)
- **•** [Protocols](#page-88-0)
- [Metadata](#page-94-0)

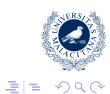

B

 $\,$   $\,$ 

(ロ) (伊)

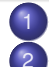

[What is it?](#page-6-0)

- [What is it useful for?](#page-18-0)
	- [Use cases](#page-18-0)
	- **•** [Protocolos](#page-36-0)
- 3 [How is it implemented?](#page-53-0)
	- **•** [Abstraction](#page-53-0)
	- **•** [Autentication](#page-59-0)
	- **•** [Sessions](#page-67-0)
	- **•** [Framework](#page-75-0)
- 
- [How does it work?](#page-82-0)
- **•** [Scalability](#page-82-0)
- **•** [Protocols](#page-88-0)
- [Metadata](#page-94-0)
- [Who?](#page-99-0)
	- [Developers](#page-99-0)
	- **o** [Users](#page-105-0)

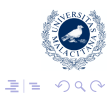

B

×.  $\,$   $\,$ 

(ロ) (伊)

## SimpleSAMLphp a definition (sort of)

<span id="page-6-0"></span>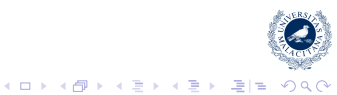

Victoriano Giralt [SimpleSAMLphp](#page-0-0)

## SimpleSAMLphp a definition (sort of)

### What is SimpeSAMLphp?

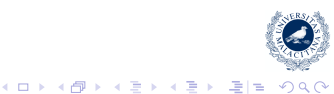

## What is SimpeSAMLphp?

It is a **simple** application

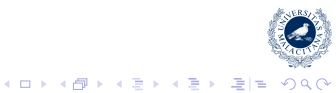

Victoriano Giralt [SimpleSAMLphp](#page-0-0)

#### What is SimpeSAMLphp?

It is a **simple** application that implements **SAML**

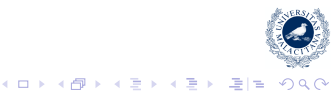

### What is SimpeSAMLphp?

It is a **simple** application that implements **SAML** in **PHP**

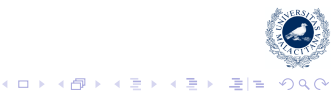

#### SimpleSAMLphp simple means easy

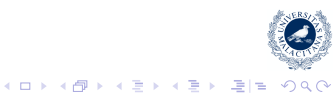

Victoriano Giralt [SimpleSAMLphp](#page-0-0)

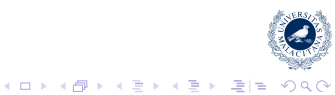

**o** install

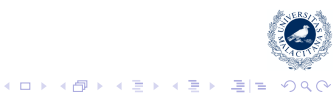

**o** install:

just drop a folder into an Apache 2 server with PHP 5.2

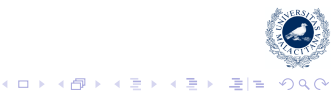

**o** install:

just drop a folder into an Apache 2 server with PHP 5.2

• integrate

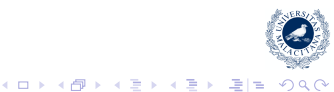

- **o** install: just drop a folder into an Apache 2 server with PHP 5.2
	- **•** integrate
	- **•** maintain

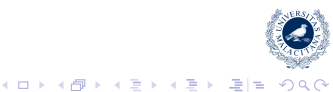

- **o** install: just drop a folder into an Apache 2 server with PHP 5.2
- integrate
- **•** maintain
- **o** develop for

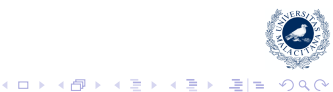

### Use cases Federating an application

<span id="page-18-0"></span>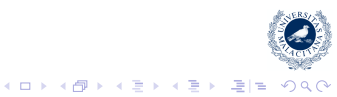

Victoriano Giralt [SimpleSAMLphp](#page-0-0)

# SimpeSAMLphp for integrating applications into a federation

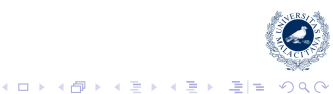

## SimpeSAMLphp for integrating applications into a federation

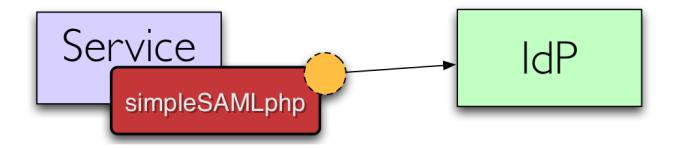

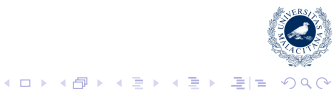

SimpeSAMLphp for integrating applications into a federation

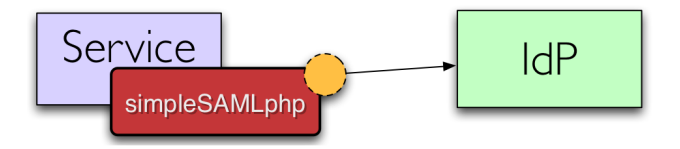

Example: conecting a wiki to the federation

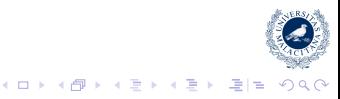

### Use cases Setting up an Identity Provider

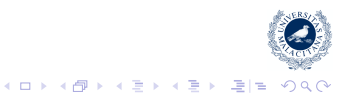

Victoriano Giralt [SimpleSAMLphp](#page-0-0)

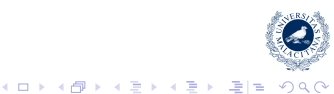

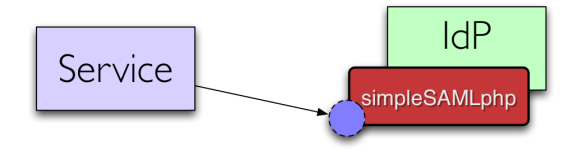

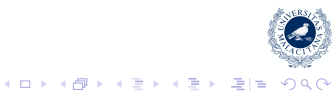

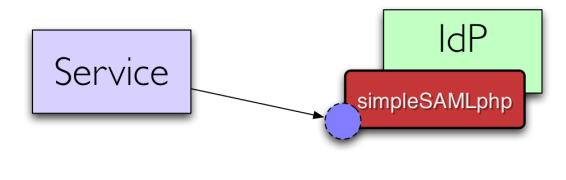

For example:

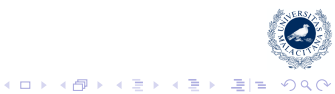

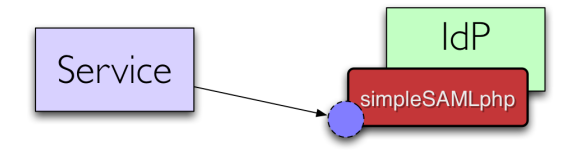

For example:

## + The University of Málaga IdP

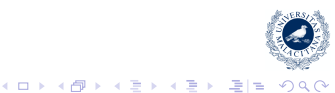

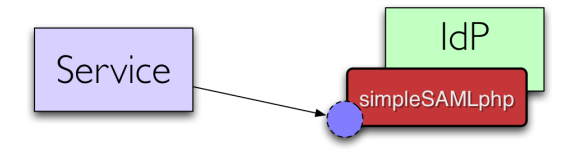

For example:

- + The University of Málaga IdP
- $+$  The wayf.dk danish federation

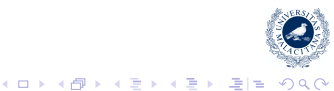

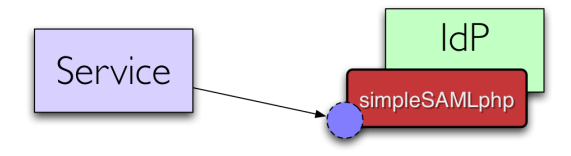

For example:

- + The University of Málaga IdP
- $+$  The wayf.dk danish federation
- + An American University connecting to Google Apps

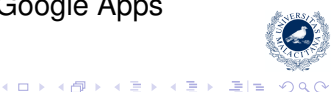

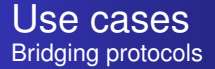

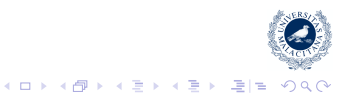

Victoriano Giralt [SimpleSAMLphp](#page-0-0)

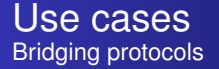

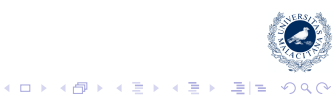

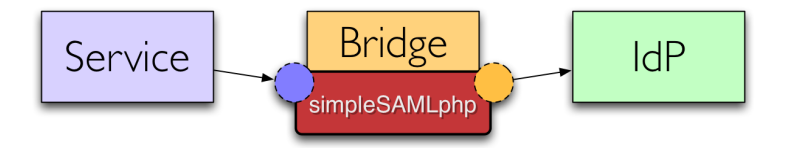

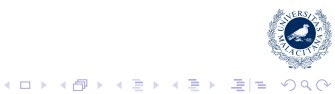

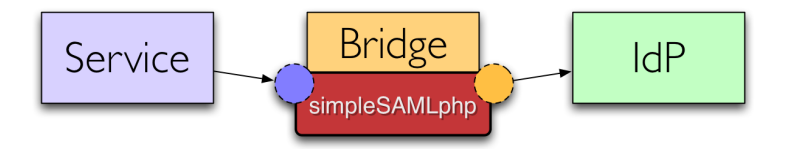

For example:

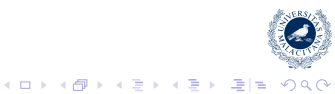

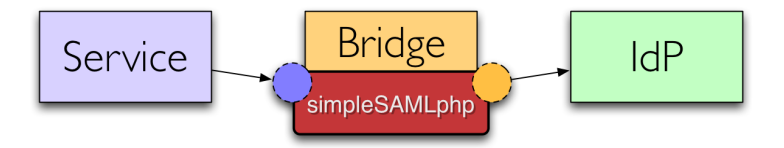

For example:

Shibboleth ←→ SAML 2.0

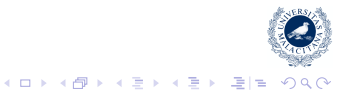

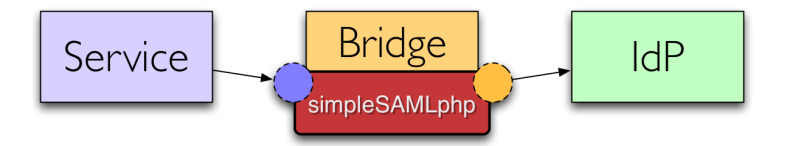

For example:

Shibboleth ←→ SAML 2.0 OpenID → SAML 2.0

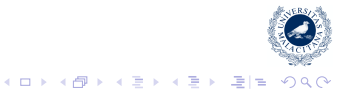

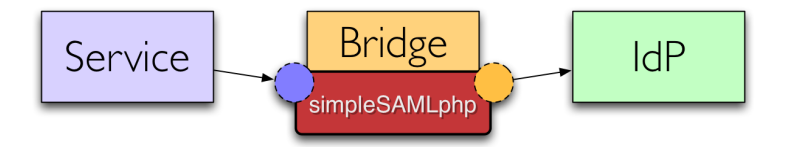

For example:

- Shibboleth ←→ SAML 2.0 OpenID  $\longrightarrow$  SAML 2.0
	- $PAPI \longleftrightarrow$  SAML 2.0

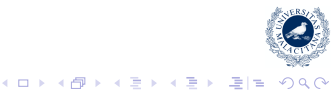
# Lotsa protocols simpleSAMLphp *is* multiprotocol

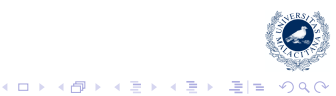

Victoriano Giralt [SimpleSAMLphp](#page-0-0)

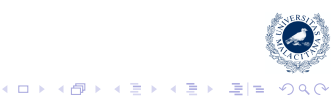

Now (version 1.2):

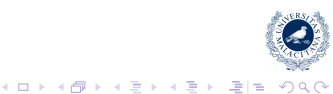

Now (version 1.2):

 $\bullet$  SAML 2.0 SP

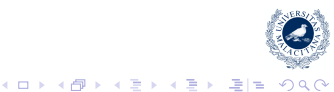

Now (version 1.2):

- $\bullet$  SAML 2.0 SP
- SAML 2.0 IdP

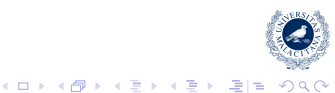

Now (version 1.2):

- $\bullet$  SAML 2.0 SP
- SAML 2.0 IdP
- Shibboleth 1.3 SP

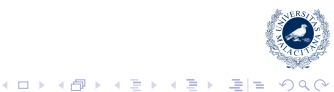

Now (version 1.2):

- $\bullet$  SAML 2.0 SP
- SAML 2.0 IdP
- Shibboleth 1.3 SP
- Shibboleth 1.3 IdP

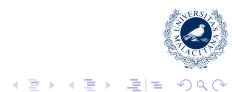

Now (version 1.2):

- $\bullet$  SAML 2.0 SP
- SAML 2.0 IdP
- Shibboleth 1.3 SP
- Shibboleth 1.3 IdP
- A-Select

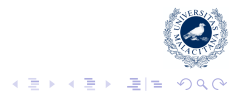

Now (version 1.2):

- $\bullet$  SAML 2.0 SP
- SAML 2.0 IdP
- Shibboleth 1.3 SP
- Shibboleth 1.3 IdP
- A-Select

In the not so distant future:

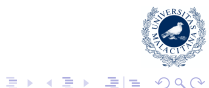

Now (version 1.2):

- $\bullet$  SAML 2.0 SP
- SAML 2.0 IdP
- Shibboleth 1.3 SP
- Shibboleth 1.3 IdP
- A-Select

In the not so distant future:

• OpenID as provider (beta)

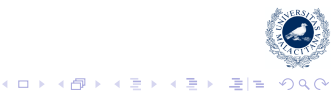

Now (version 1.2):

- $\bullet$  SAML 2.0 SP
- SAML 2.0 IdP
- Shibboleth 1.3 SP
- Shibboleth 1.3 IdP
- A-Select

- OpenID as provider (beta)
- OpenID as consumer (experimental)

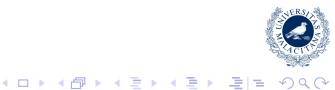

Now (version 1.2):

- $\bullet$  SAML 2.0 SP
- SAML 2.0 IdP
- Shibboleth 1.3 SP
- Shibboleth 1.3 IdP
- A-Select

- OpenID as provider (beta)
- OpenID as consumer (experimental)
- PAPI (beta)

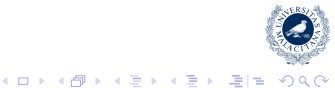

Now (version 1.2):

- $\bullet$  SAML 2.0 SP
- SAML 2.0 IdP
- Shibboleth 1.3 SP
- Shibboleth 1.3 IdP
- A-Select

- OpenID as provider (beta)
- OpenID as consumer (experimental)
- PAPI (beta)
- WS-federation

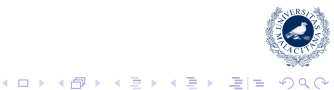

Now (version 1.2):

- $\bullet$  SAML 2.0 SP
- SAML 2.0 IdP
- Shibboleth 1.3 SP
- Shibboleth 1.3 IdP
- A-Select

- OpenID as provider (beta)
- OpenID as consumer (experimental)
- PAPI (beta)
- WS-federation
- OAuth

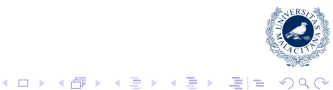

Now (version 1.2):

- $\bullet$  SAML 2.0 SP
- SAML 2.0 IdP
- Shibboleth 1.3 SP
- Shibboleth 1.3 IdP
- A-Select

- OpenID as provider (beta)
- OpenID as consumer (experimental)
- PAPI (beta)
- WS-federation
- OAuth
- CAS

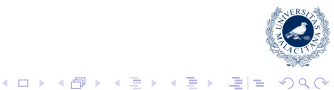

Now (version 1.2):

- $\bullet$  SAML 2.0 SP
- SAML 2.0 IdP
- Shibboleth 1.3 SP
- Shibboleth 1.3 IdP
- A-Select

In the not so distant future:

- OpenID as provider (beta)
- OpenID as consumer (experimental)
- PAPI (beta)
- WS-federation
- OAuth
- CAS
- Kerberos?

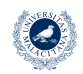

K ロ ▶ K @ ▶ K 경 ▶ K 경 ▶ (경)도 19 Q @

Now (version 1.2):

- $\bullet$  SAML 2.0 SP
- SAML 2.0 IdP
- Shibboleth 1.3 SP
- Shibboleth 1.3 IdP
- A-Select

In the not so distant future:

- OpenID as provider (beta)
- OpenID as consumer (experimental)

K ロ ▶ K 何 ▶ K ヨ ▶ K ヨ ▶ (ヨ)도 19 Q Q

- PAPI (beta)
- WS-federation
- OAuth
- CAS

 $\bullet$  . . .

• Kerberos?

## Abstraction layers Abstraction is good, but moderately

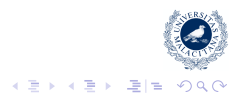

Victoriano Giralt [SimpleSAMLphp](#page-0-0)

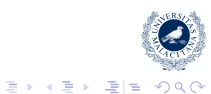

**← ロ → → イ 同 → →** 

+ system pieces can be easily extended

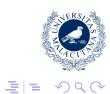

**← ロ ▶ + 伊** 

 $\sim$ 

ミト イヨト

+ system pieces can be easily extended

but they also have cons

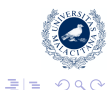

(ロ) (伊)

重き す重

+ system pieces can be easily extended

but they also have cons

- code becomes more complex, therefore, more difficult to read and trace

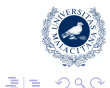

+ system pieces can be easily extended

but they also have cons

- code becomes more complex, therefore, more difficult to read and trace

So, SimpleSAMLphp has a few carefully selected layers

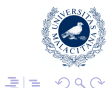

**← ロ → → イ 同 → →** 

# Authentication mechanisms

you know were your people is

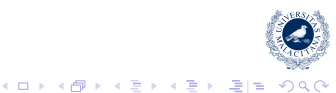

Victoriano Giralt [SimpleSAMLphp](#page-0-0)

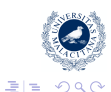

(ロ) (伊)

重き メモチ

**• LDAP, various flavours** 

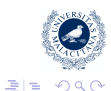

重

**← ロ ▶ → 伊** 

- **LDAP, various flavours**
- CAS

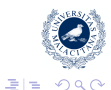

**← ロ → → イ 同 → →** 

ぼう メモト

- **LDAP, various flavours**
- CAS
- **•** PostgreSQL

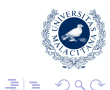

イロメ イ押 メイヨメ イヨメ

- **LDAP, various flavours**
- CAS
- **PostgreSQL**
- **RADIUS**

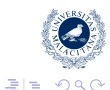

イロメ イ押 メイヨメ イヨメ

- **LDAP, various flavours**
- CAS
- **PostgreSQL**
- **RADIUS**
- o PKI

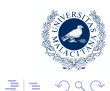

イロメ イ押 メイヨメ イヨメ

- **LDAP, various flavours**
- CAS
- **PostgreSQL**
- **RADIUS**
- o PKI
- self registration

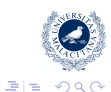

重

# Session management SimpleSAMLphp inherits sessions from PHP

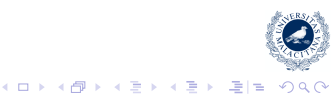

Victoriano Giralt [SimpleSAMLphp](#page-0-0)

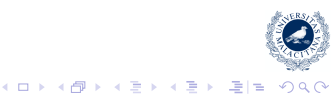

**• PHP sessions** 

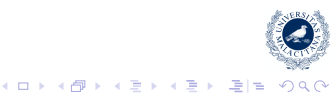

- **•** PHP sessions
- o memcache

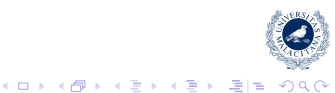

- **•** PHP sessions
- o memcache

and allows for:

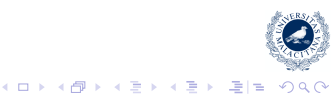
Session storage is also extensible:

- **•** PHP sessions
- memcache

and allows for:

Single Sign On

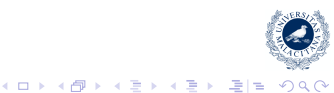

Session storage is also extensible:

- **•** PHP sessions
- memcache

and allows for:

- Single Sign On
- Single Log Out

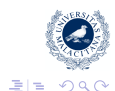

イロト イ押 トイヨ トイヨト

Session storage is also extensible:

- **•** PHP sessions
- memcache

and allows for:

- Single Sign On
- Single Log Out
- attribute caching

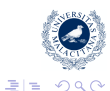

B ミト

(ロ) (伊)

# Shall we use a framework?

or we better have more developers

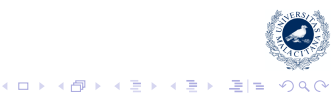

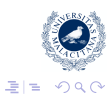

ヨメ イヨメ

4日下 ∢ 伊

+ There are many good PHP frameworks

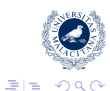

÷.

4 0 8 ∢ 伊

- + There are many good PHP frameworks
- None of them is the best one

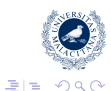

4 0 8

- + There are many good PHP frameworks
- None of them is the best one
- It increases developers learning curve

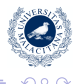

- + There are many good PHP frameworks
- None of them is the best one
- It increases developers learning curve
- They increase the installation

- + There are many good PHP frameworks
- None of them is the best one
- It increases developers learning curve
- They increase the installation

Therefore SimpleSAMLphp does not use frameworks so it is simple to deploy and develop for

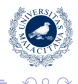

## Can it grow? SimpleSAML can cover almost any need

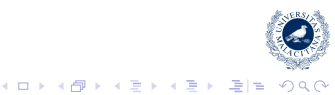

Victoriano Giralt [SimpleSAMLphp](#page-0-0)

## Scaling is *simpler* for simple products

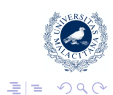

重き

 $\mathbf{F} = \mathbf{d}$ 

4 ロ ▶ 4 伊

×

## Scaling is *simpler* for simple products

from simple

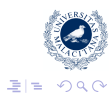

**← ロ ▶ + 伊** 

 $\sim$ 

ヨメ イヨメ

## Can it grow? SimpleSAML can cover almost any need

Scaling is *simpler* for simple products

from simple

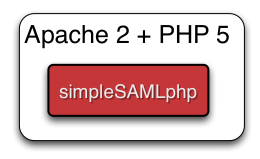

←←

4日下

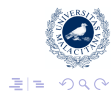

B  $\mathbf{p}$ 

## Scaling is *simpler* for simple products

to not so simple

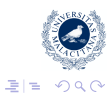

4 ロ ▶ 4 伊

×

重き す重

 $\,$   $\,$ 

## Can it grow? SimpleSAML can cover almost any need

Scaling is *simpler* for simple products

to not so simple

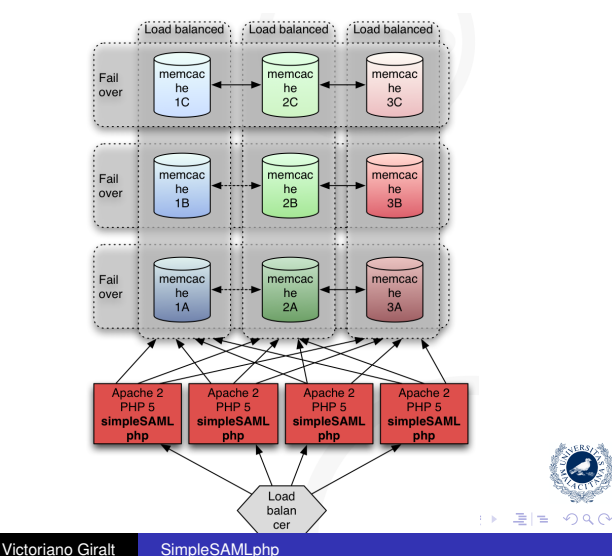

## XML Protocols simplifying complexity

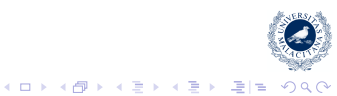

Victoriano Giralt [SimpleSAMLphp](#page-0-0)

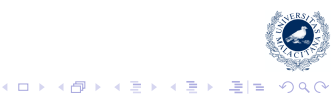

Text templates for sending

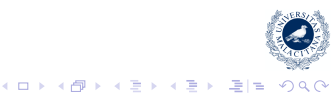

• Text templates for sending simple to fill with attributes and parameters

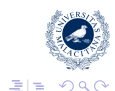

イロト イ押 トイヨ トイヨト

- Text templates for sending simple to fill with attributes and parameters
- XPath for receiving

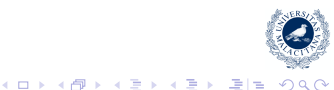

- Text templates for sending simple to fill with attributes and parameters
- XPath for receiving flexible and effective, take what you need, ignore the rest

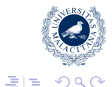

重

**← ロ → → イ 同 → →** 

### Metadata management SimpleSAMLphp simplifies metadata management

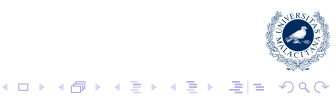

Victoriano Giralt [SimpleSAMLphp](#page-0-0)

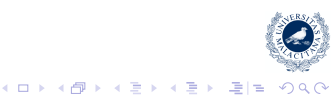

IdPs and SPs produce their metadata *on the fly*

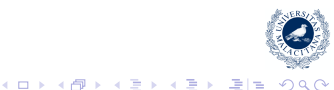

- IdPs and SPs produce their metadata *on the fly*
- **•** Pre-installed metadata for some federations

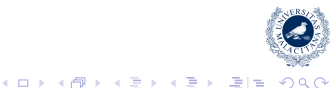

- IdPs and SPs produce their metadata *on the fly*
- **•** Pre-installed metadata for some federations
- Dynamic metadata are in the pipeline

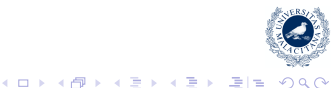

#### Community users are developers

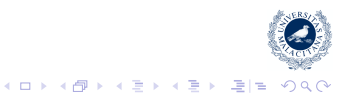

Victoriano Giralt [SimpleSAMLphp](#page-0-0)

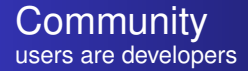

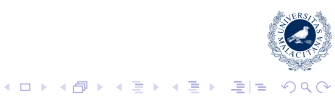

Victoriano Giralt [SimpleSAMLphp](#page-0-0)

**•** Everybody can participate

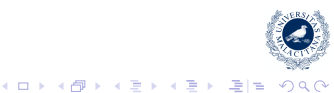

- Everybody can participate
- **•** Users help other users

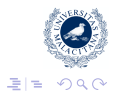

活

 $\mathbb{R}^n$ 

重 ▶ す

(ロ) (伊)

- Everybody can participate
- **•** Users help other users
- Users can influence development

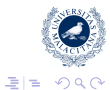

**← ロ ▶ → 伊** 

- Everybody can participate
- **•** Users help other users
- Users can influence development
- Many of us have contributed to some extent

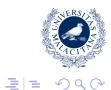

4 0 8

## Who is using it? SimpleSAMLphp extends like a bush fire

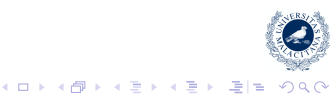

Victoriano Giralt [SimpleSAMLphp](#page-0-0)

SimpleSAMLphp users number grows daily

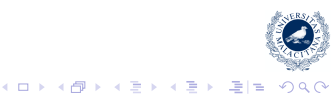

SimpleSAMLphp users number grows daily

## FEIDE(.no)

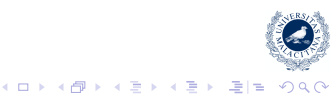
- FEIDE(.no)
- WAYF.dk

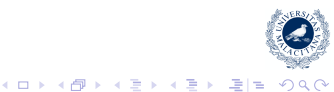

- FEIDE(.no)
- WAYF.dk
- SWAMI(.se)

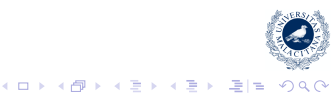

- FEIDE(.no)
- WAYF.dk
- SWAMI(.se)
- Kalmar(.dk+.fi+.no+.se)

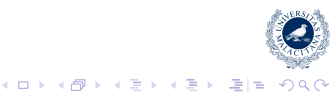

- FEIDE(.no)
- WAYF.dk
- SWAMI(.se)
- Kalmar(.dk+.fi+.no+.se)
- DFN-AAI(.de)

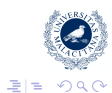

イロト イ押 トイヨ トイヨト

- FEIDE(.no)
- WAYF.dk
- SWAMI(.se)
- Kalmar(.dk+.fi+.no+.se)
- DFN-AAI(.de)
- CONFIA(.es)

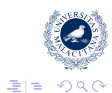

イロト イ押 トイヨ トイヨト

- FEIDE(.no)
- WAYF.dk
- SWAMI(.se)
- Kalmar(.dk+.fi+.no+.se)
- DFN-AAI(.de)
- CONFIA(.es)
- A bunch of americans

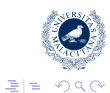

イロメ イ押 メイヨメ イヨメ

- FEIDE(.no)
- WAYF.dk
- SWAMI(.se)
- Kalmar(.dk+.fi+.no+.se)
- DFN-AAI(.de)
- CONFIA(.es)
- A bunch of americans
- $\bullet$  . . .

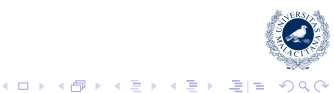

• is simple to use and deploy

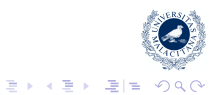

**K ロ ト K 伊 ト K** 

- is simple to use and deploy
- allows for fast federation building

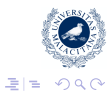

B

×.  $\,$   $\,$ 

4 ロ ▶ 4 伊

- is simple to use and deploy
- allows for fast federation building
- **•** multiprotocol

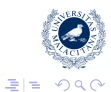

B

D.  $\prec$  $\,$   $\,$ 

4 ロ ▶ 4 伊

- is simple to use and deploy
- allows for fast federation building
- **•** multiprotocol
- **•** multilingual

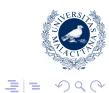

B

 $\,$   $\,$ 

4 ロ ▶ 4 伊

- is simple to use and deploy
- allows for fast federation building
- **•** multiprotocol
- **•** multilingual
- http://rnd.feide.no/simplesamlphp

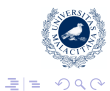

B

4 ロ ▶ 4 伊

## Hard work let's get our hands dirty

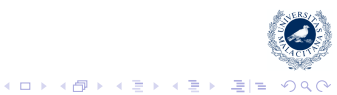

Victoriano Giralt [SimpleSAMLphp](#page-0-0)

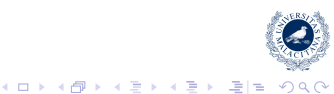

o Install simpleSAMLphp

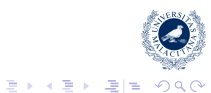

(ロ) (伊)

 $\rightarrow$ 

- o Install simpleSAMLphp
- Get an IdP running

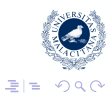

4 ロ ▶ 4 伊

×

ヨメ イヨメ

- o Install simpleSAMLphp
- Get an IdP (or many) running

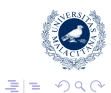

B

D.  $\mathcal{A}$  $\,$   $\,$ 

4 ロ ▶ 4 伊

- o Install simpleSAMLphp
- Get an IdP (or many) running
- Write an authentication module

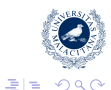

唐

- □ ▶ - ← 向

- Install simpleSAMLphp
- Get an IdP (or many) running
- Write an authentication module
- Set up some simple services

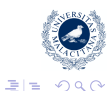

э

4 0 8 ∢ 伊

- Install simpleSAMLphp
- Get an IdP (or many) running
- Write an authentication module
- Set up some simple services
- **•** Build one federation

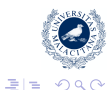

4 0 8 ∢ 伊

- Install simpleSAMLphp
- Get an IdP (or many) running
- Write an authentication module
- Set up some simple services
- Build, at least, one federation

4 0 8

- Install simpleSAMLphp
- Get an IdP (or many) running
- Write an authentication module
- Set up some simple services
- Build, at least, one federation
- Set up a more complex service

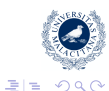

- Install simpleSAMLphp
- Get an IdP (or many) running
- Write an authentication module
- Set up some simple services
- Build, at least, one federation
- Set up a more complex service
- Modify attributes on the fly

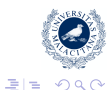

- Install simpleSAMLphp
- Get an IdP (or many) running
- Write an authentication module
- Set up some simple services
- Build, at least, one federation
- Set up a more complex service
- Modify attributes on the fly
- Manage user consent

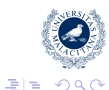

- Install simpleSAMLphp
- Get an IdP (or many) running
- Write an authentication module
- Set up some simple services
- Build, at least, one federation
- Set up a more complex service
- Modify attributes on the fly
- Manage user consent
- Protect a non PHP app

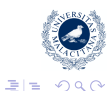

- Install simpleSAMLphp
- Get an IdP (or many) running
- Write an authentication module
- Set up some simple services
- Build, at least, one federation
- Set up a more complex service
- Modify attributes on the fly
- Manage user consent
- Protect a non PHP app

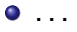

 $E|E \cap Q$ 

э

∢ @